Seminario regionale di studi e diffusione Progetto PP&S *"Innovazione didattica in matematica: PP&S su piattaforma e-learning in ambiente di calcolo evoluto"*

> Bologna , 19 dicembre 2013 Donatella Martini ITIS Nullo Baldini Ravenna d.martini8@virgilio.it

## PP&S all'ITIS Baldini

- Inizio dell'esperienza: settembre 2012
- Docenti coinvolti: 2 docenti di matematica
- Classi coinvolte: due terze e due quarte dell'indirizzo Elettrotecnica
- Totale studenti coinvolti: 103

## Maple: come utilizzarlo?

Quali problemi risolvere con Maple per poterne sfruttare tutte le potenzialità?

Maple è in grado di

- **Elgestire dati numerici e alfanumerici**
- **tracciare grafici in 2D e 3D**
- **E** eseguire calcoli complessi

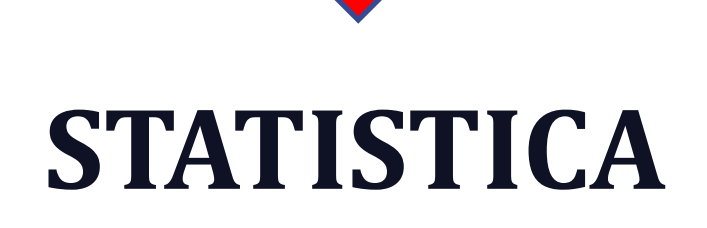

## Un problema di regressione

• In un'azienda che non produce in serie, ogni oggetto costruito è un pezzo unico. Il costo di ciascun oggetto dipende da molti fattori tra cui il tempo che si è reso necessario per la realizzazione . L'azienda ha rilevato i tempi (in giorni lavorativi) e i costi (in unità convenzionali di moneta) degli ultimi 25 oggetti prodotti. I dati sono riassunti in tabella:

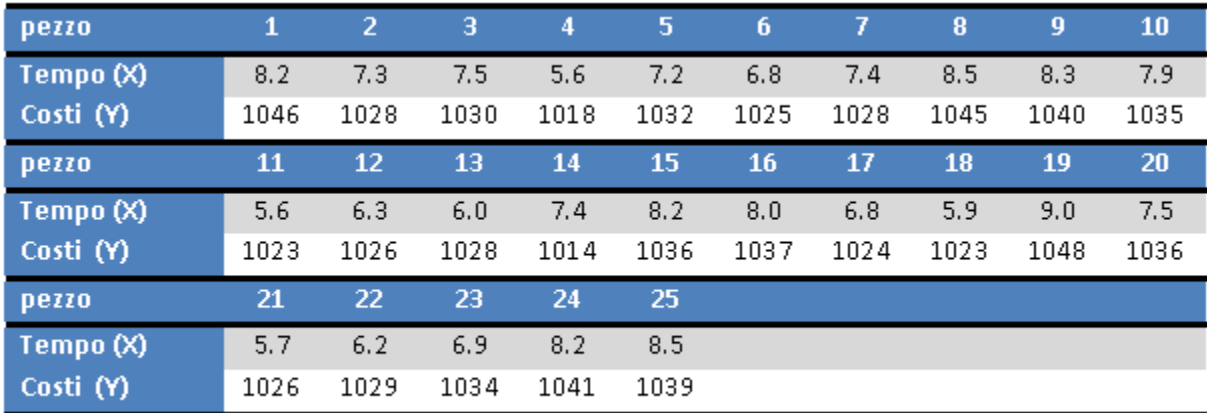

• È possibile stabilire una relazione tra queste due variabili ?

## Rappresentiamo i dati

plots[display](d1, d2)

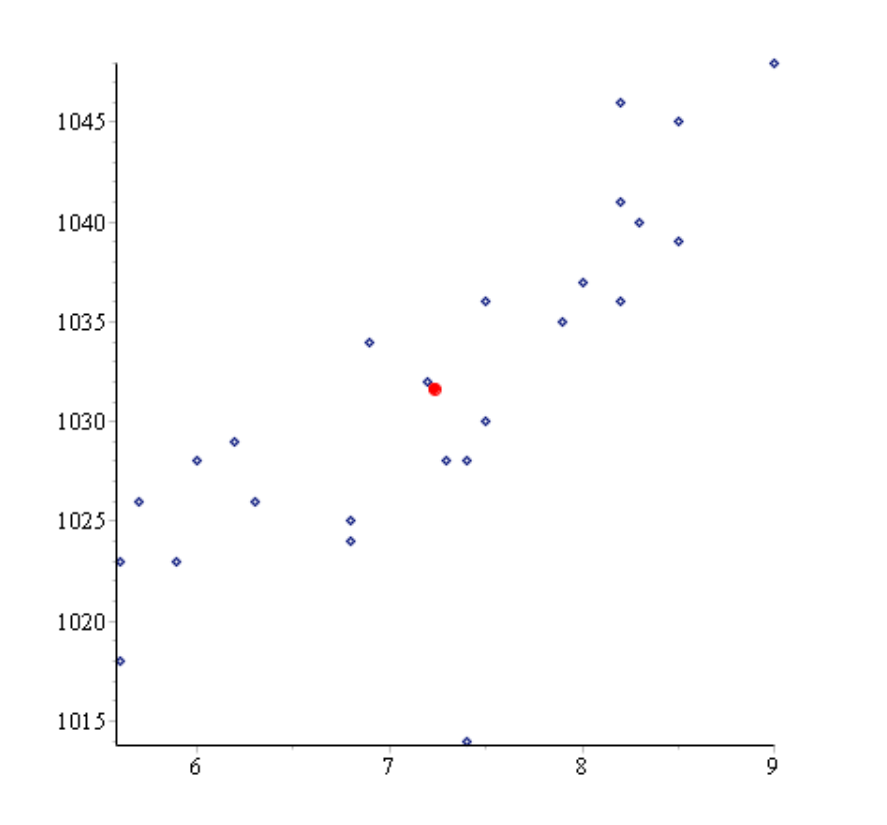

## Calcoliamo gli indici

Calcoliamone la media:  $M_x :=$  Statistics [Mean] (tempi)

 $M_{\!\scriptscriptstyle\rm V} := \, \text{\it Statistics[Mean]}(\text{\it costi})$ 

#### Calcoliamo la covarianza:

Statistics[Covariance]((tempi, costi))

#### e l'indice di correlazione lineare.

Statistics[Correlation](tempi, costi)

7.23600000000000

1031.64000000000

6.75696000000000

0.795477241785722

## ... e la retta di regressione

 $f$  = Statistics [LinearFit] ([1, x], tempi, costi, x)

982.584952001798 + 6.77930458792178 $x$ 

e la inseriamo nel grafico:  $d3 := plot(f(x), x = 5..10, y = 1000..1050, color = blue)$ 

plots[display](d1, d2, d3)

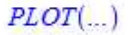

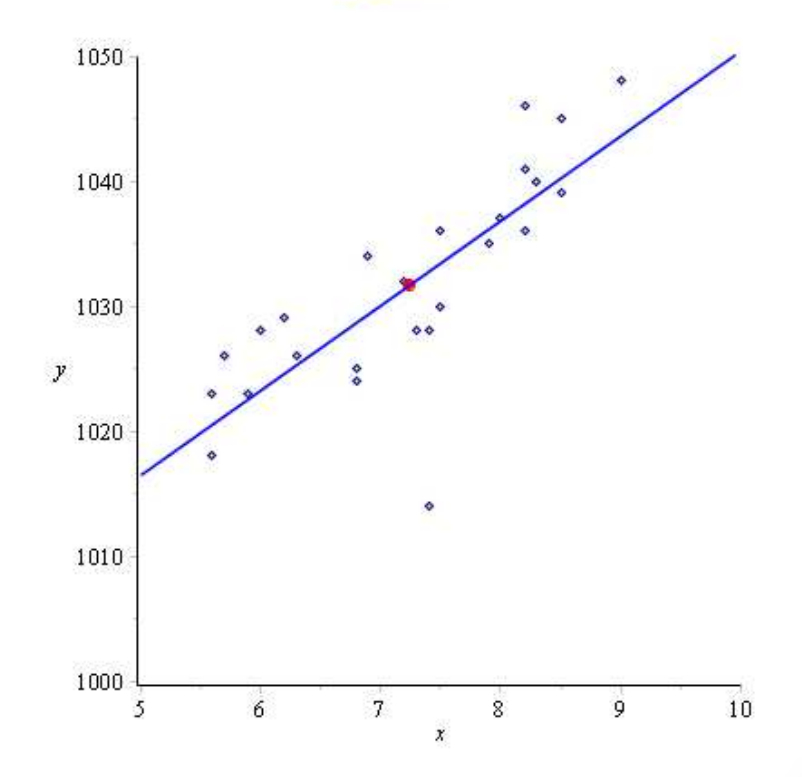

## I components

Gli studenti apprendono più facilmente se interagiscono con i file che vengono loro proposti

> se ascolto dimentico se guardo ricordo se faccio imparo

e Maple offre le **COMPONENTI INTERATTIVE**

### Con le componenti interattive …

• 5 persone partecipano a una corsa dove vengono assegnate le medaglie d'oro, argento e bronzo. In quanti modi diversi può essere il podio finale? (*prof. Marina Marchisio Università di Torino*)

### Soluzione

Proviamo a risolverlo, esaminandone le caratteristiche:

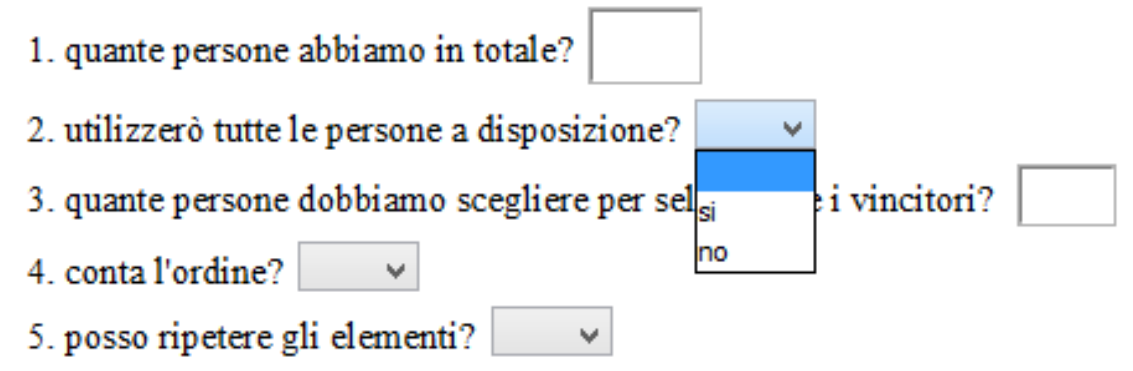

### ... è possibile correggere i propri errori

• Una disposizione semplice di lunghezzak di elementi di un insieme S di n oggetti, con k ≤ n, è una sequenza ordinata di k elementi di S nella quale non si possono avere ripetizioni di uno stesso oggetto. In totale le possibili disposizioni semplici sono:

$$
D_{n,k}^{*} = n(n-1)(n-2)...(n-k+1) = \frac{n!}{(n-k)!}
$$

• Una disposizione con ripetizione di lunghezza k di elementi di un insieme S di n oggetti, con k 
n, è una sequenza ordinata di k elementi di S nella quale si possono avere ripetizioni di uno stesso oggetto. In totale le possibili disposizioni con ripetizione sono:

 $\vee$ 

 $D_{n,k} = n^k$ 

· le permutazioni di n elementi è una sequenza ordinata degli n elementi nella quale non si possono avere ripetizioni di uno stesso oggetto. In totale le possibili permutazioni sono:

 $D_{n,n}^* = n!$ 

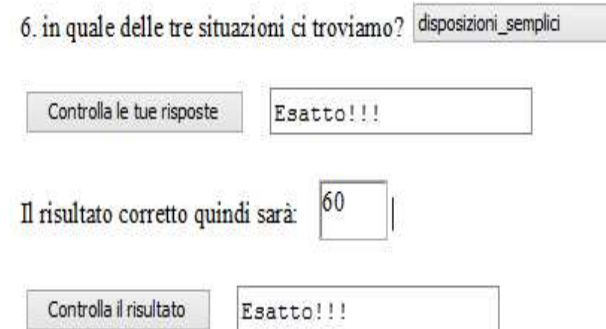

## Grafici 2D e 3D e animazioni

### Rappresentazioni in 3D e animazioni

### **ANTENNE PARABOLICHE**

Le vediamo sui tetti delle nostre case, su terrazzi e balconi e non sono esteticamente belle, ma pare che siano ormai indispensabili. Sembra che gli appassionati di televisione non possano proprio farne a meno, perché il segnale è migliore e c'è una più vasta scelta di canali. Con l'antenna parabolica è possibile captare immagini e informazioni provenienti dal mondo intero, con costi assai limitati.

L'antenna parabolica è lo strumento che permette di vedere la tv via satellite. Le frequenze inviate dai satelliti vengono "catturate" e trasformate in segnali che arrivano al televisore.

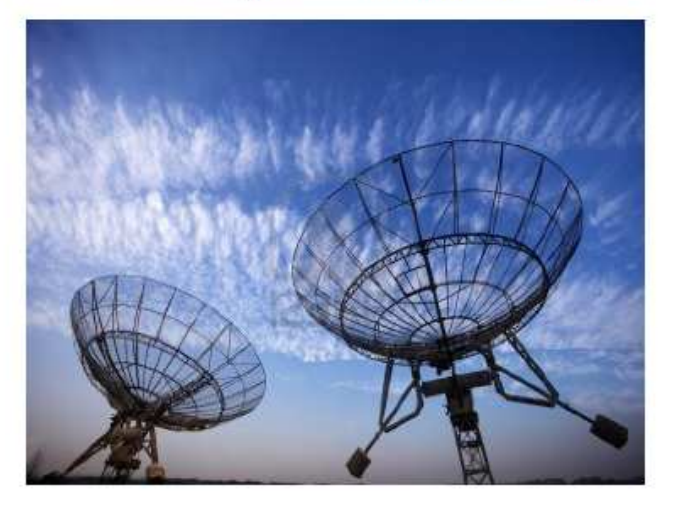

Possono variare in dimensione, materiale di costruzione, ma la forma è sempre la stessa.

Perché le antenne hanno questa forma?

## Partiamo da una parabola

Qual è il grafico di questa funzione?

Il suo grafico è: restart  $with(plots)$ :  $plot(x^2, x=-2..2, y=-1..5, scaling = constrained)$ 5 4  $\overline{3}$  $\mathcal Y$  $\overline{2}$  $\mathbf{1}$  $-2$  $\overline{0}$  $-1$  $\bar{2}$  $\mathbf{1}$  $\chi$  $-1$ 

## ... la facciamo ruotare

### ... un paraboloide di rotazione

(Per visualizzare meglio la superficie ottenuta, modifica la sua posizione cliccando sul grafico e utilizza l'animazione) plots[implicitplot3d] $(z = x^2 + y^2, x = -2.2, y = -2.2, z = -1.5, \alpha$ es = normal, scaling = constrained, lightmodel = light1,  $viewpoint = "circleleft")$ 

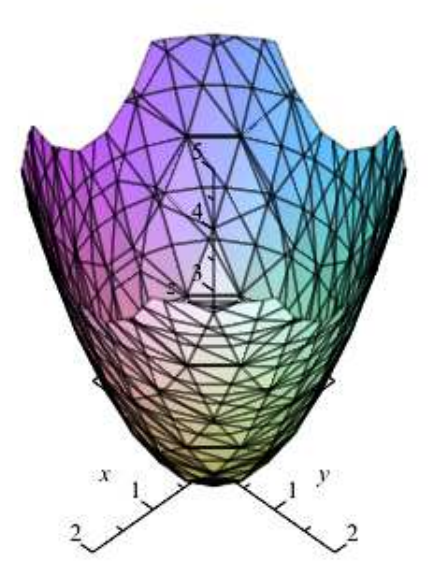

Consideriamo ora la parabola di equazione  $y = a \cdot x^2$  e proviamo a variame la concavità (muovi il cursore per cambiare il valore di a):

## ... ne variamo la concavità

Ripetiamo la stessa operazione con il paraboloide (Per visualizzare meglio la superficie ottenuta, modifica la sua posizione cliccando sul grafico e utilizza l'animazione):

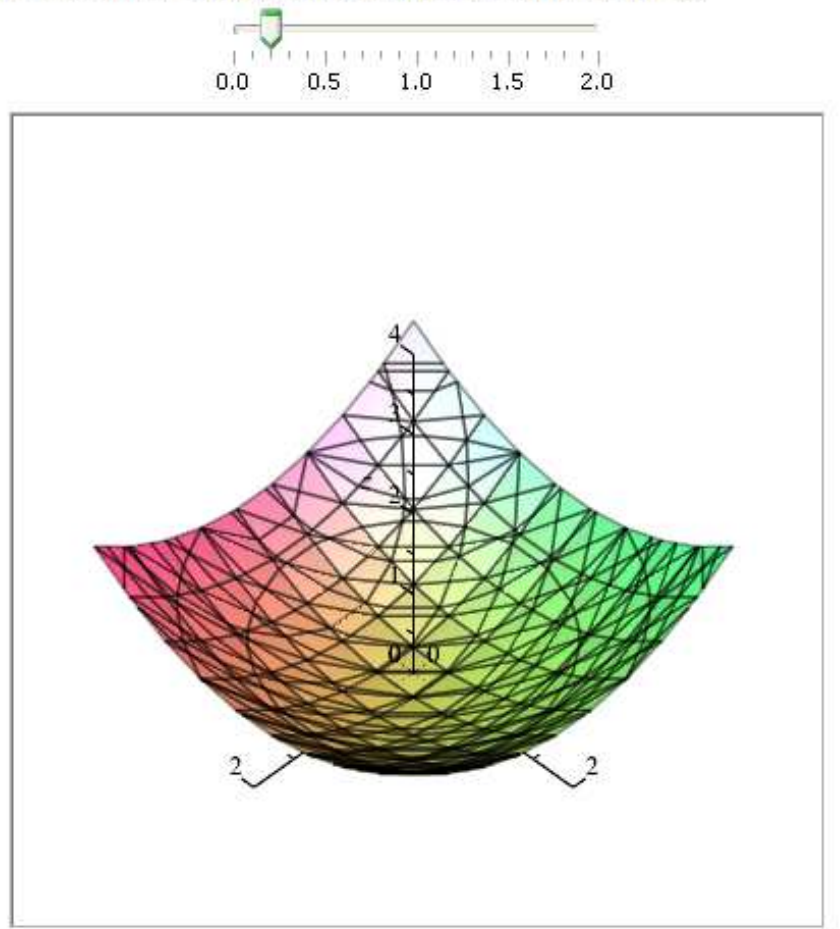

### ... lo ruotiamo

 $0$  and  $1.5$  and  $2.0$  $0, 5$  $0.0$  $1.0$ 

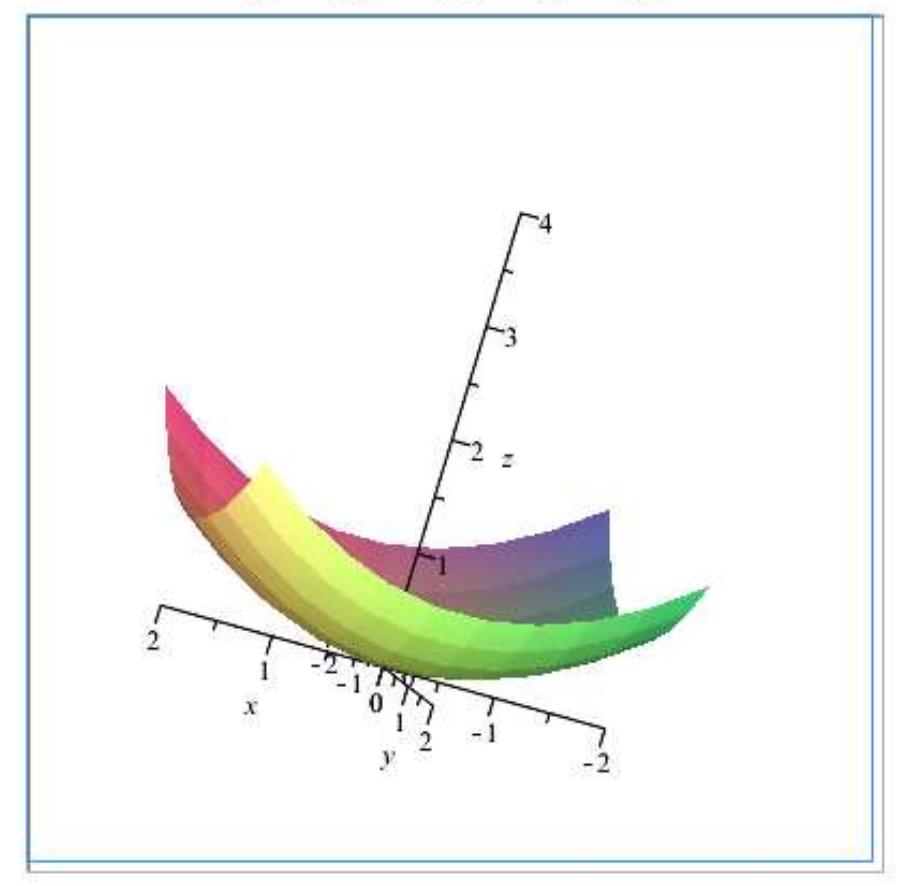

### ... con l'aiuto di Maple, dimostriamo la proprietà del fuoco

#### Proprietà della parabola

Notiamo intanto che le antenne corrispondono a paraboloidi con valore del coefficiente a positivo ma piuttosto vicino allo zero.

Prendiamo allora una parabola del tipo indicato con  $a = 0.25$ .

Immaginiamo che sia uno specchio e che un raggio luminoso, che arriva parallelamente al suo asse di simmetria, la colpisca.

Il raggio verrà riflesso in questo modo:

restart

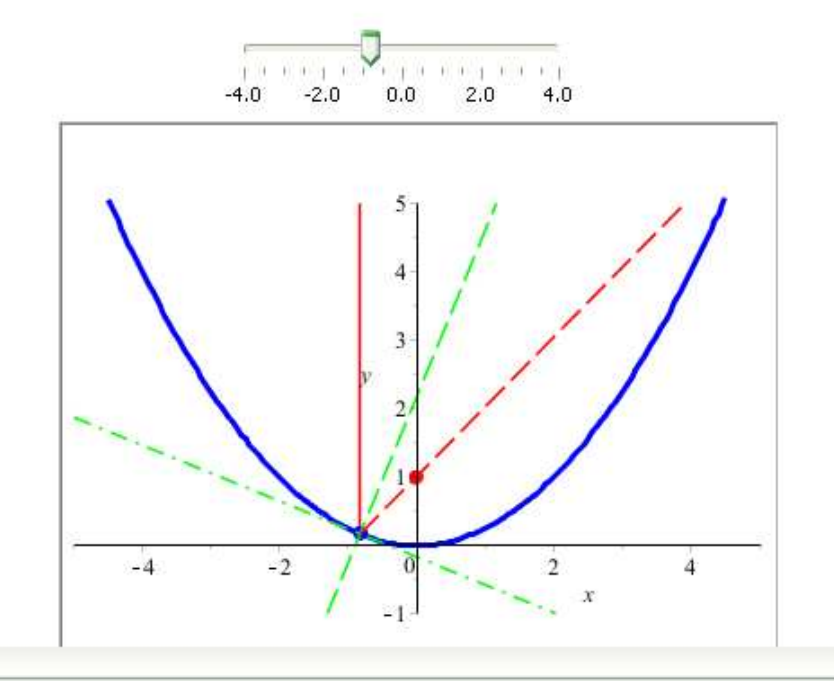

### ... e la verifichiamo analiticamente

#### Verifica analitica

La parabola, utilizzata nell'esempio, ha equazione  $y = \frac{1}{4}x^2$ .

Prendiamo un suo punto P di generica ascissa k. Le coordinate del punto saranno  $\left(k, \frac{1}{4}k^2\right)$ .

La retta parallela all'asse y passante per P (raggio incidente) avrà equazione  $x = k$ . Per calcolare l'equazione della retta t tangente alla parabola possiamo fare riferimento alla derivata prima della funzione o alla condizione di tangenza tra retta e parabola.

La retta tangente appartiene al fascio di rette per P, quindi avrà equazione  $y - \frac{1}{4}k^2 = m(x - k)$ , dove m

è la derivata prima della funzione 
$$
y = \frac{1}{4}x^2
$$
 calcolata nel punto  $x = k$ .  
Calcoliamo la derivata prima della funzione:  
 $dp1 := diff\left(\frac{1}{4} \cdot x^2, x\right)$   

$$
\frac{1}{2} x
$$
  
el suo valore nel punto  $x = k$   
 $mt := eval(dp1, x = k)$  (1.4.1)

$$
\frac{1}{2}k \tag{1.4.2}
$$

Questo è il coefficiente angolare della tangente. Lo sostituiamo nell'equazione: yTangente :=  $eval\left(\frac{1}{4}k^2 + m\cdot(x-k), m = mt\right)$  $\frac{1}{4}k^2 + \frac{1}{2}k(x-k)$  $(1.4.3)$ 

$$
\frac{1}{4}k^2 + \frac{1}{2}k(x-k)
$$
\nCalcoliamo ora l'equazione della perpendicolare alla tangente in P.

\nIl suo coefficiente angolare sarà:

\n
$$
mp := -\frac{1}{mt}
$$
\n
$$
-\frac{2}{k}
$$
\ne la retta, essendo sempre una retta per P, avrà equazione:

\n
$$
yPerpendiculare := eval\left(\frac{1}{4}k^2 + m \cdot (x - k), m = mp\right)
$$
\n
$$
\frac{1}{4}k^2 - \frac{2(x-k)}{k}
$$
\n(1.4.5)

Dobbiamo ora calcolare l'equazione del raggio riflesso, sapendo che il raggio incidente ha equazione  $x = k$  e che i due raggi formano angoli uguali con la perpendicolare alla tangente. Ricordiamo che la tangente dell'angolo tra due rette di coefficienti angolari  $m_1$  e  $m_2$  è:

$$
tg\alpha = \frac{m_1 - m_2}{1 + m_1 \cdot m_2}
$$

Supponiamo per semplicità che  $k > 0$ .

Se  $\beta$  è l'angolo che la retta perpendicolare alla tangente forma con l'asse x, l'angolo che la stessa retta

forma con il raggio incidente è  $\alpha = \beta - \frac{\pi}{2}$ , quindi:

$$
tg\alpha = tg\left(\beta - \frac{\pi}{2}\right) = -\frac{1}{tg\beta}
$$

Essendo  $tg\beta = mp$ , avremo che:

$$
tg\alpha = tg\left(\beta - \frac{\pi}{2}\right) = -\frac{1}{tg\beta}
$$

Essendo  $tg\beta = mp$ , avremo che:  $tg\alpha := -\frac{1}{mp}$ 

$$
\frac{1}{2}k \tag{1.4.6}
$$

Dobbiamo quindi determinare una retta passante per P che formi con la retta p un angolo di tangente uguale alla tangente di a. Sostituiamo nella formula i valori noti:

$$
mrif l := solve \left( tg \alpha = \frac{m - mp}{1 + mp \cdot m}, m \right)
$$
\n
$$
\frac{1}{4} \frac{k^2 - 4}{k}
$$
\nCalcoliamo l'equazione del raggio riflesso:

\n
$$
\left( \frac{1}{2} \right)^2
$$
\nQuotiono l'equazione del raggio riflesso:

$$
yRiflesso := simplify\left(\text{eval}\left(\frac{1}{4}k^2 + m \cdot (x - k), m = mrfl\right)\right)
$$
\n
$$
\frac{1}{4} \frac{k^2x - 4x + 4k}{k}
$$
\n(1.4.8)

ed intersechiamo questa retta con l'asse y:  $yFuoco := eval(yRiflesso, x=0)$ 

 $(1.4.9)$ 

Vediamo che indipendentemente dalla scelta del punto P, individuato dal valore k, il punto di intersezione del raggio riflesso con l'asse y è sempre lo stesso. Questo punto è detto FUOCO della parabola.

1

Un'altra opportunità

# **MAPLETA**

## Vero o falso?

Tra gli studenti di una scuola si è condotta un'indagine circa la distanza tra l'abitazione e la scuola stessa. La distribuzione delle frequenze è rappresentata nel seguente istogramma.

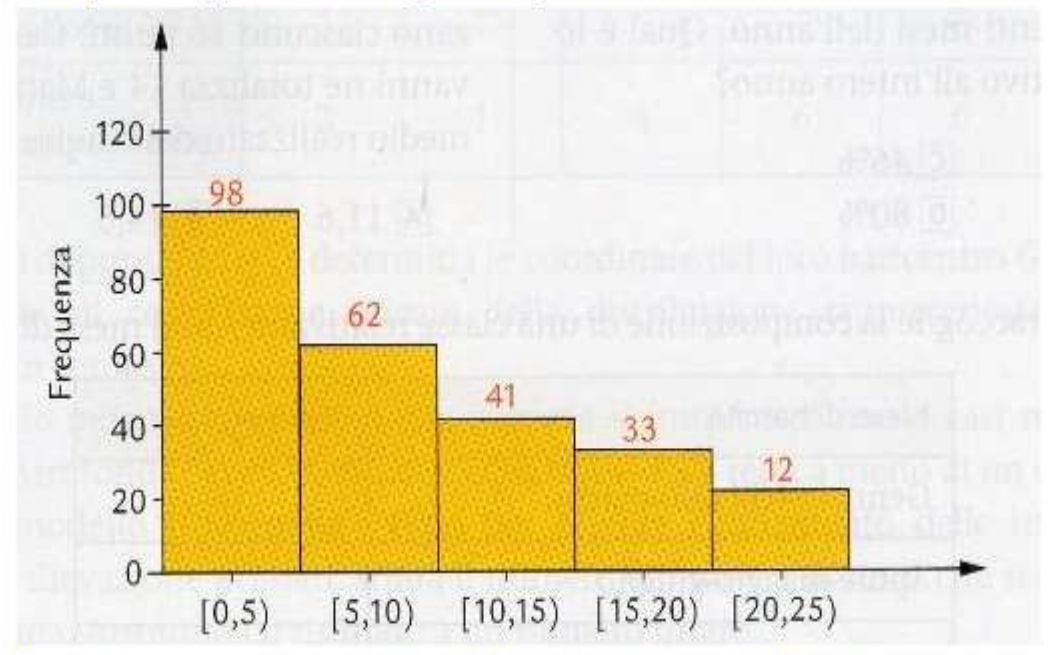

In base a ciò che puoi dedurre da esso, stabilisci se le seguenti affermazioni sono vere, false o se le informazioni sono insufficienti

Non ci sono alunni che distano più di 40 km da scuola

○ vero ○ falso ○ non si può stabilire

## Scelta multipla

Qual è l'equazione della circonferenza rappresentata in figura?

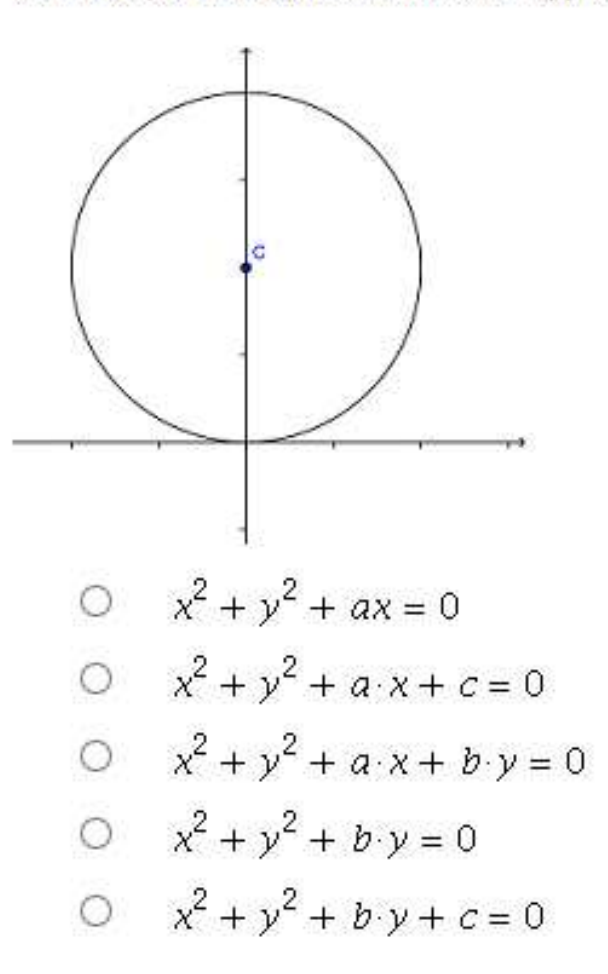

## **Adaptive question designer**

In una società di 30 persone si devono eleggere un coordinatore, un segretario e un tesoriere. Quante sono le scelte possibili?

I Give Up

Attempt 1 of 3

**Verify** 

This is an Adaptive Question. If you do not give a correct response, you may be given the opportunity to answer a modified form of the question, possibly for reduced credit. Use the 'I Give Up' button to move to the next section. You may be penalized for skipping this section.

## **Adaptive question designer**

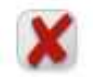

In una società di 30 persone si devono eleggere un coordinatore, un segretario e un tesoriere. Quante sono le scelte possibili?

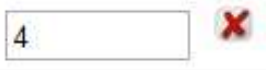

Abbiamo disponibili 30 elementi di uno stesso insieme (dipendenti della società) e dobbiamo individuare gruppi di tre persone. Per il calcolo possiamo fare riferimento ai raggruppamenti classici: disposizioni, permutazioni, combinazioni, Si tratta di decidere a quale dei tre.

Per distinguere dobbiamo osservare due caratteristiche fondamentali: le ripetizioni e l'ordine.

Gli elementi si possono ripetere?

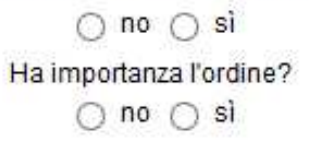

#### Attempt 1 of 2

#### Verify

This is an Adaptive Question. If you do not give a correct response, you may be given the opportunity to answer a modified form of the question, possibly for reduced credit. Use the 'I Give Up' button to move to the next section. You may be penalized for skipping this section.

## Question designer e gli hints

Vogliamo individuare il luogo geometrico dei punti del piano la cui differenza delle distanze dai punti A(-3; 0) e B(3; 0) è uguale a 4. Di che luogo geometrico si tratta?

- iperbole con i fuochi sull'asse v ∩
- iperbole con i fuochi sull'asse x
- ellisse con i fuochi sull'asse x
- parabola con asse parallelo all'asse x
- circonferenza ∩
- ellisse con i fuochi sull'asse y ∩
- parabola con asse parallelo all'asse y ∩

Qual è la sua equazione?

वे |ो

Hint 1 | Hint 2 | Hint 3

## Question designer e gli hints

Vogliamo individuare il luogo geometrico dei punti del piano la cui differenza delle distanze dai punti A(-3; 0) e B(3; 0) è uguale a 4. Di che luogo geometrico si tratta?

- iperbole con i fuochi sull'asse y  $\bigcirc$
- iperbole con i fuochi sull'asse x ⊙
- ellisse con i fuochi sull'asse x ∩
- parabola con asse parallelo all'asse x  $\circ$
- circonferenza ∩
- ellisse con i fuochi sull'asse y ∩
- parabola con asse parallelo all'asse y ∩

#### Qual è la sua equazione?

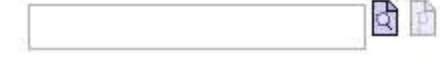

Hint 1 | Hint 2 | Hint 3

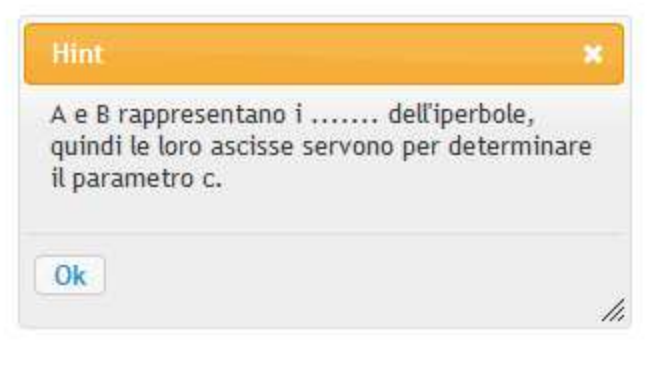

# Il gradebook

MapleTA permette inoltre di:

- correggere le prove automaticamente
- visualizzare i punteggi
- visualizzare gli errori
- analizzare i dati

### IN BREVISSIMO TEMPO

e in più è possibile inserire facilmente formule e grafici nei testi delle prove

## **grazie per l'attenzione**

**Donatella Martini - ITIS N.Baldini Ravenna d.martini8@virgilio.it**